# Ullman's Visual Routines, and Tekkotsu Sketches

15-494 Cognitive Robotics David S. Touretzky & Ethan Tira-Thompson

Carnegie Mellon Spring 2008

## Parsing the Visual World

- How does intermediate level vision work?
  - How do we parse a scene?
- Is the x inside or outside the closed curve?

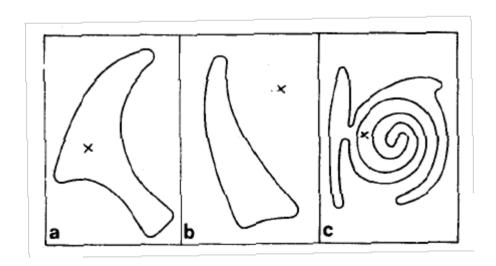

#### **Ullman: Visual Routines**

- Fixed set of composable operators.
- Wired into our brains.
- Operate on "base representations", produce "incremental representations".
- Can also operate on incremental representations.
- Examples:
  - shift of processing focus
  - indexing (odd-man-out)
  - boundary tracing
  - marking
  - bounded activation (coloring)

#### Base Representations

- Derived automatically; no decisions to make.
- Derivation is fully parallel.
  - Multiple parallel streams in the visual hierarchy.
- Describe local image properties such as color, orientation, texture, depth, motion.
- Marr's "primal sketch" and "2 ½-D Sketch"

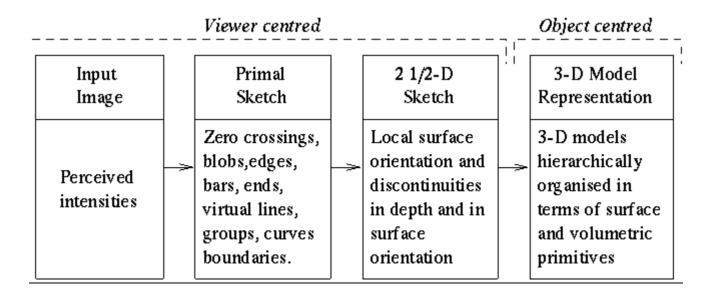

#### **Primal Sketch**

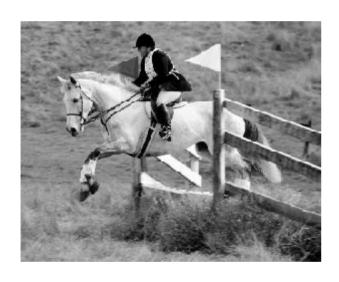

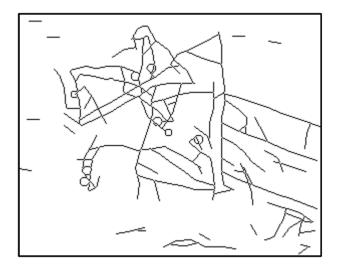

Images from http://www.cs.ucla.edu/~cguo/primal\_sketch.htm

#### Incremental Representations

- Constructed by visual routines.
- Describe relationships between objects in the scene.
- Construction may be inherently sequential:
  - tracing and scanning take time
  - the output of one visual routine may be input to another
  - pipelining may speed things up
- Can't compute everything; too many combinations.
- The choice of which operations to apply will depend on the task being performed.

### **Dual-Coding Representation**

Paivio's "dual-coding theory":

People use both iconic and symbolic mental representations.

They can convert between them when necessary, but at a cost of increased processing time.

Tekkotsu implements this idea:

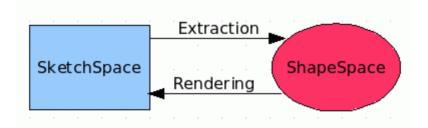

 What would Ullman say? Visual routines mostly operate on sketches, but not exclusively.

#### Sketches in Tekkotsu

- A sketch is a 2-D iconic (pixel) representation.
- Templated class:
  - Sketch<uchar>
  - Sketch<bool>
  - Sketch<uint> area
  - Sketch<usint>
  - Sketch<float>

- unsigned char: can hold a color index
- true if a property holds at image loc.
- unsigned int: pixel index; distance;
- unsigned short int

- Sketches are smart pointers.
- Sketches live in a SketchSpace: fixed width and height.

### Making New Sketches

We can use a macro to create new sketches:

NEW\_SKETCH(name, type, value)

- The name will be used as a variable name.
- The type should be one of bool, uchar, uint, etc.

NEW\_SKETCH(camFrame, uchar, sketchFromSeg())

#### VisualRoutinesBehavior

- Subclass of BehaviorBase
- Provides several SketchSpace / ShapeSpace pairs.
- Allows you to view the SketchSpace remotely, using the SketchGUI tool.
- Let's try a sample image:

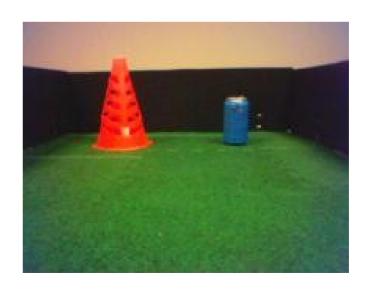

#### First Visual Routines Example

```
#include "DualCoding/DualCoding.h"
using namespace DualCoding;
class DstBehavior : public VisualRoutinesBehavior {
 public:
  DstBehavior() : VisualRoutinesBehavior("DstBehavior") {}
  void DoStart() {
                                                        color name
    VisualRoutinesBehavior::DoStart();
                                                         defined in
                                                         the .col file
    NEW SKETCH(camFrame, uchar, sketchFromSeg());
    NEW SKETCH(orange stuff, bool,
               visops::colormask(camFrame, "orange"));
    NEW SKETCH(o edge, bool, visops::edge(orange stuff));
    NEW SKETCH(o skel, bool, visops::skel(orange stuff));
    NEW SKETCH(o neighbs, uchar,
               visops::neighborSum(orange stuff));
```

# Color-Segmented Image

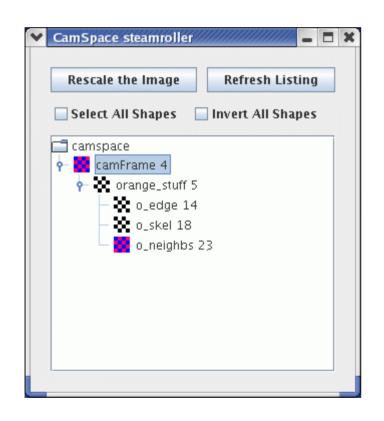

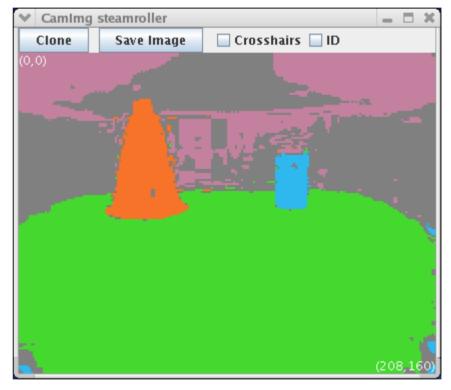

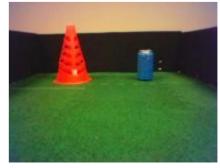

### visops::colormask("orange")

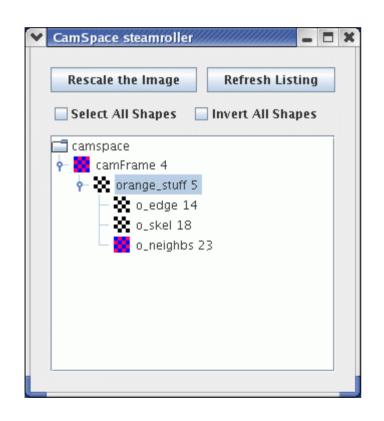

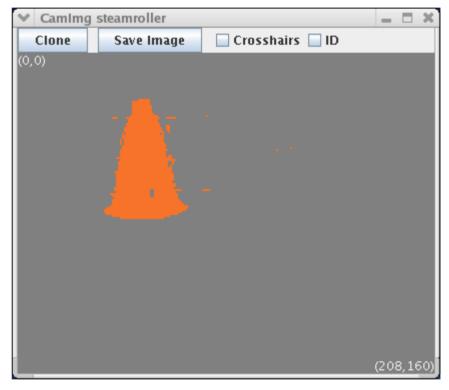

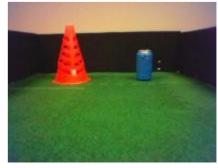

#### visops::edge(orange\_stuff)

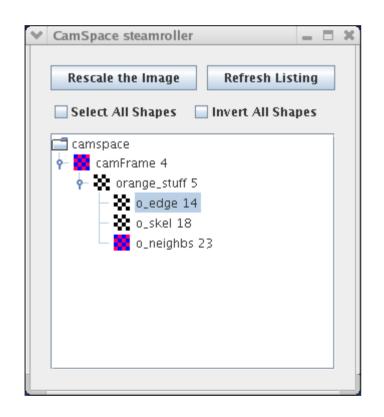

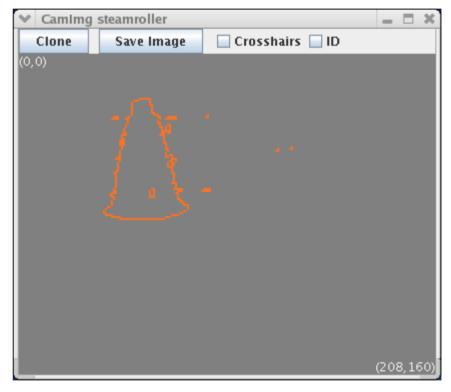

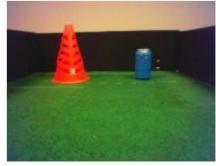

### visops::skel(orange\_stuff)

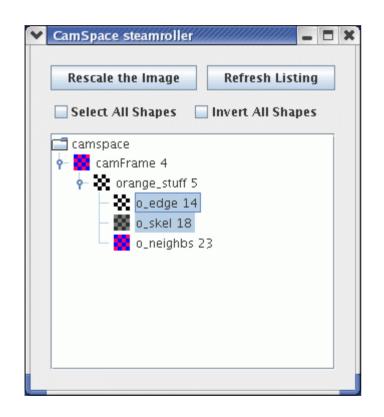

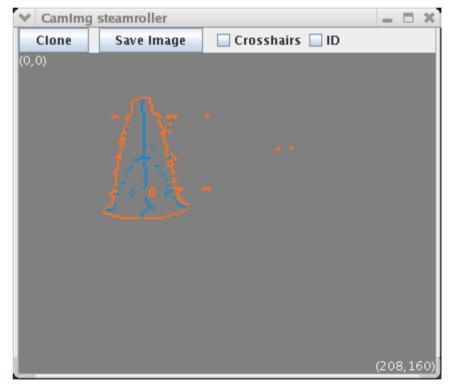

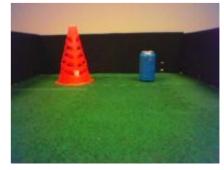

# visops::neighborSum(orange\_stuff)

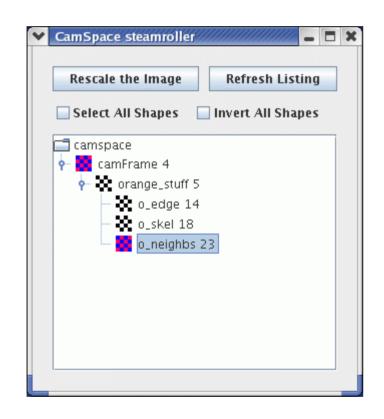

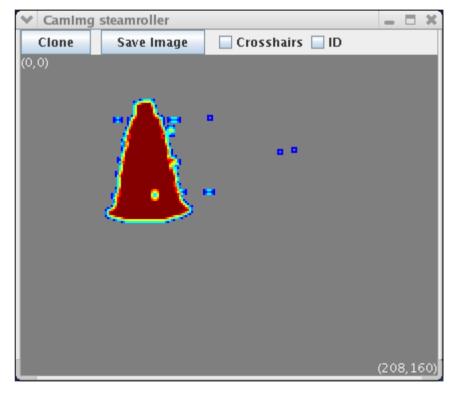

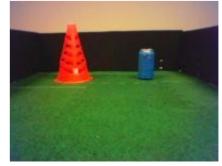

# Second Example

• Find the largest blue region in the image:

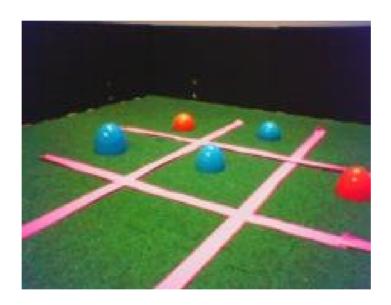

#### Second Example

```
void DoStart() {
 VisualRoutinesBehavior::DoStart();
 NEW SKETCH(camFrame, uchar, sketchFromSeg());
 NEW SKETCH(blue stuff, bool,
             visops::colormask(camFrame, "blue"));
 NEW SKETCH(b cc, uint, visops::labelcc(blue stuff));
 NEW SKETCH(b area, uint, visops::areacc(b cc));
 NEW SKETCH(b max, bool, b area == b area->max());
```

#### camFrame

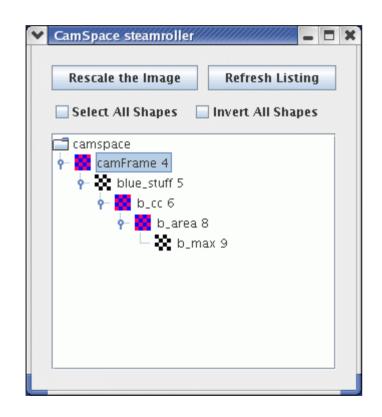

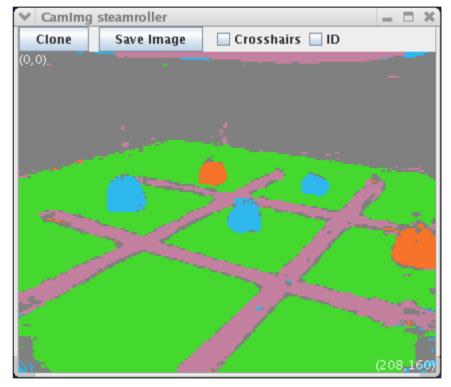

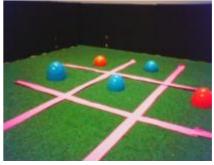

### visops::colormask

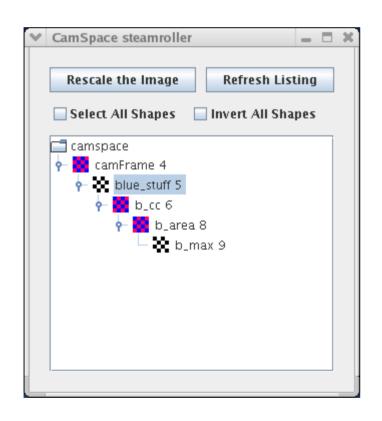

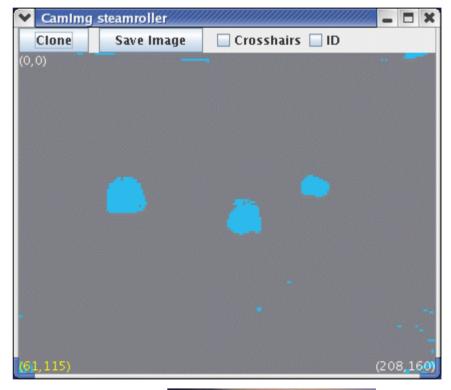

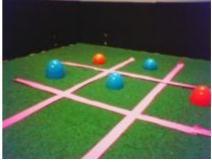

#### visops::labelcc

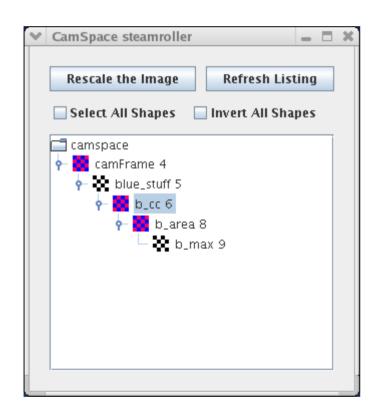

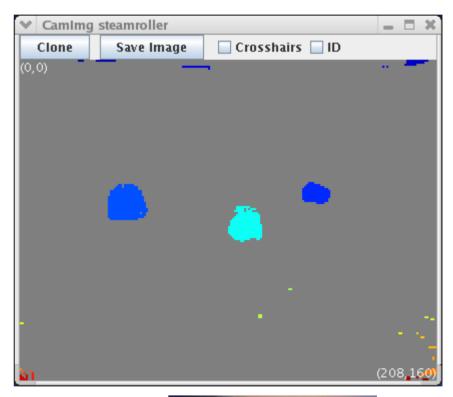

Components labeled starting from 1 in upper left; max label in lower right.

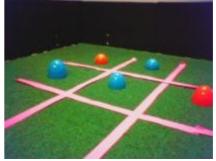

#### visops::areacc

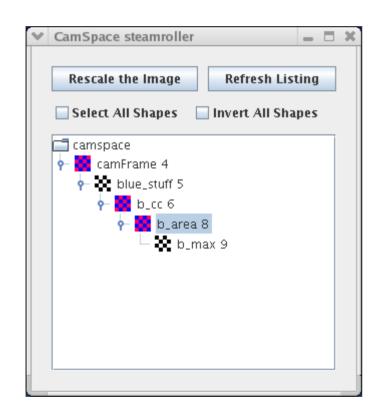

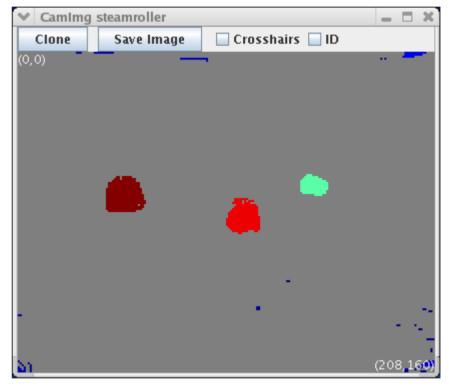

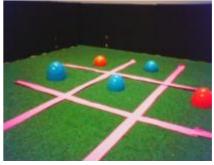

#### b\_area == b\_area->max()

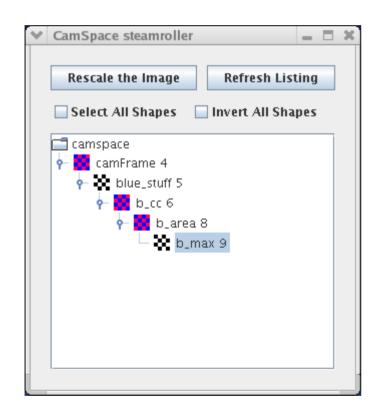

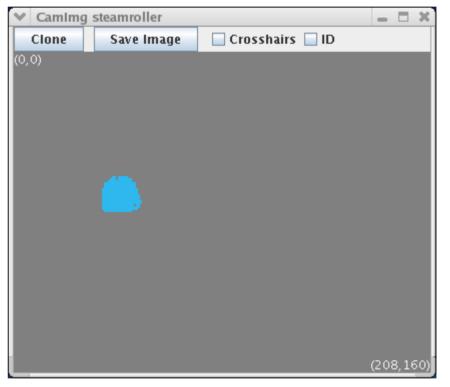

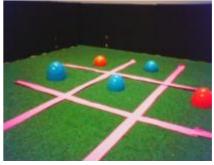

#### Third Example

• Find the orange region closest to the largest blue one; ignore any orange noise (blobs smaller than 10 pixels).

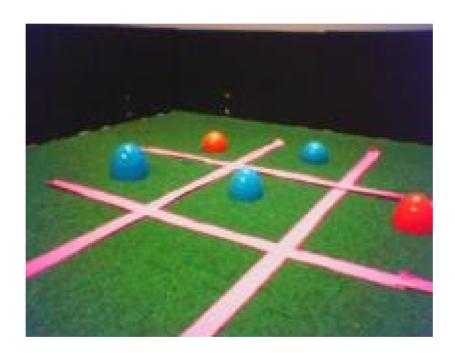

#### Third Example

```
NEW SKETCH(b dist, uint, visops::edist(b max));
NEW SKETCH(orange stuff, bool,
           visops::colormask(camFrame, "orange"));
NEW SKETCH(o cc, uint, visops::labelcc(orange stuff));
NEW SKETCH(o area, uint, visops::areacc(o cc));
NEW SKETCH(o blobs, bool, o area > 10);
NEW SKETCH(bo dist, uint, b dist*o blobs);
int const min index = bo dist->findMinPlus();
int const min label = o cc[min index];
NEW SKETCH(bo win, bool, o cc == min label);
NEW SKETCH(camY, uchar, sketchFromRawY());
```

# visops::edist(b\_max)

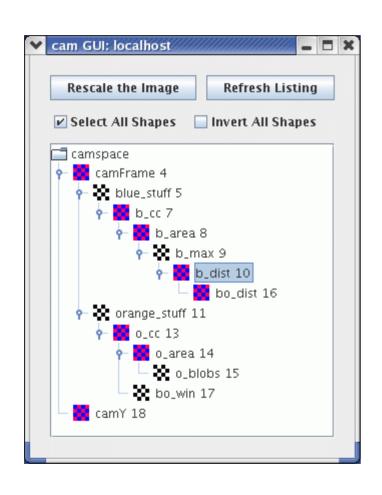

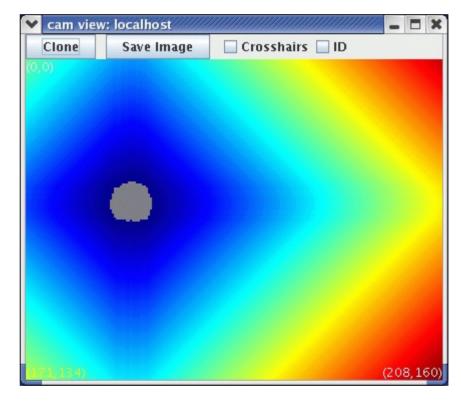

#### o\_area > 10

NEW SKETCH(o blobs, bool, o area > 10);

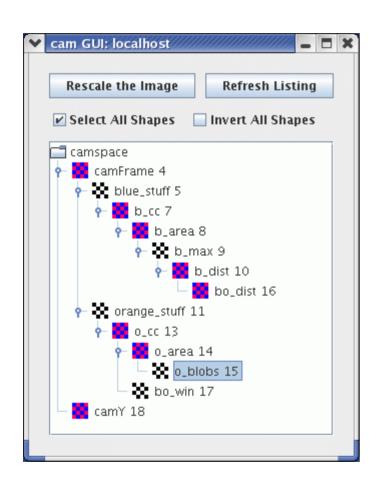

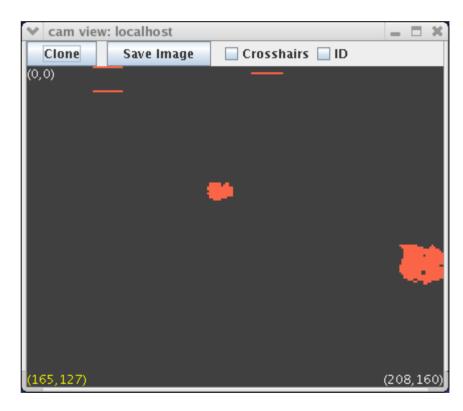

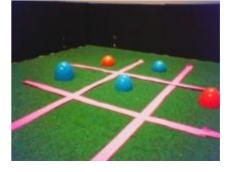

## bo\_dist

NEW SKETCH(bo dist, uint, b dist\*o blobs);

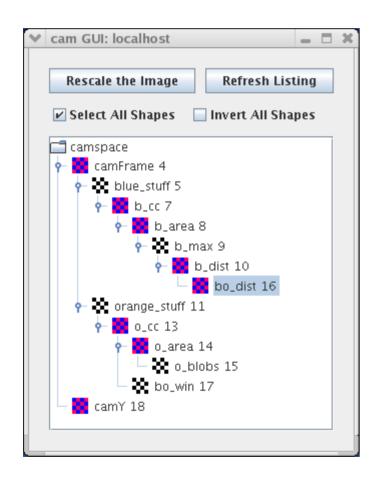

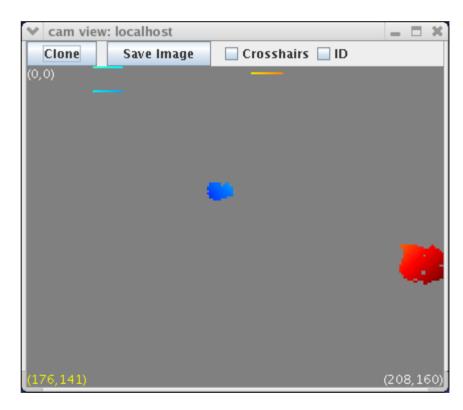

# bo\_win

NEW SKETCH(bo win, bool, o cc == min label);

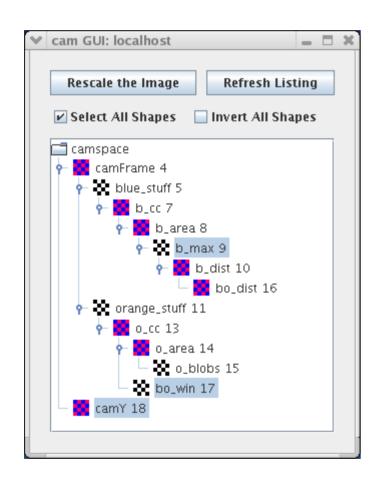

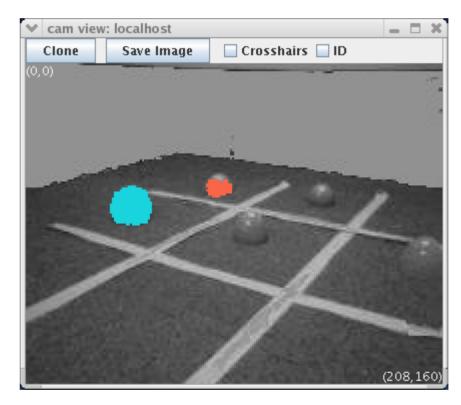

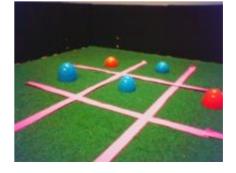

### **Sketch Properties**

- Every sketch has a color, and a colormap.
- Sketch<bool> is rendered in that color.
- Sketch properties are inherited from the first argument of any visual routine or sketch operator.
- Example:

NEW\_SKETCH(result, bool, blue\_thing > pink\_thing);

The result will have color blue.

Colormaps: segMap, grayMap, jetMap, jetMapScaled

#### Sketch Constructor #1

Specify a sketch space and a name:

```
Sketch<bool> foo(camSkS, "foo");
foo = false;
for ( int i=50; i<90; i++ )
   foo(i,i) = true;
foo->V();
```

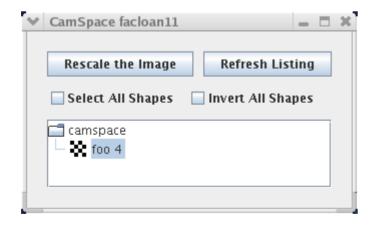

#### Sketch Constructor #2

Specify a name and a parent sketch to inherit from.

```
Sketch<uchar> bar("bar", foo);
bar = (Sketch<uchar>)foo + 5;
bar->V();  // make viewable in SketchGUI
```

- Sketch bar's parent is foo.
- We can use type coercion to convert Sketch<bool> to Sketch<uchar> in order to do arithmetic.

#### Result of Second Constructor: Sketch bar

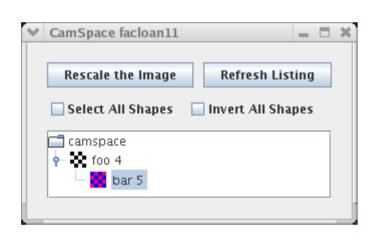

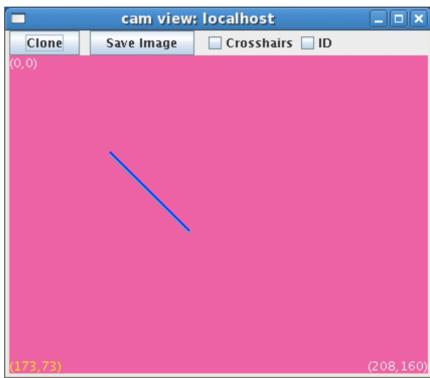

#### **NEW\_SKETCH Macro**

NEW\_SKETCH is just syntactic sugar:

 This expands into a <u>copy constructor</u> call followed by a call to V():

```
Sketch<bool> orange_stuff(visops::colormask(...));
orange_stuff->V("orange_stuff"); // name & make viewable
```

#### SketchSpaces:

A Look Under the Hood

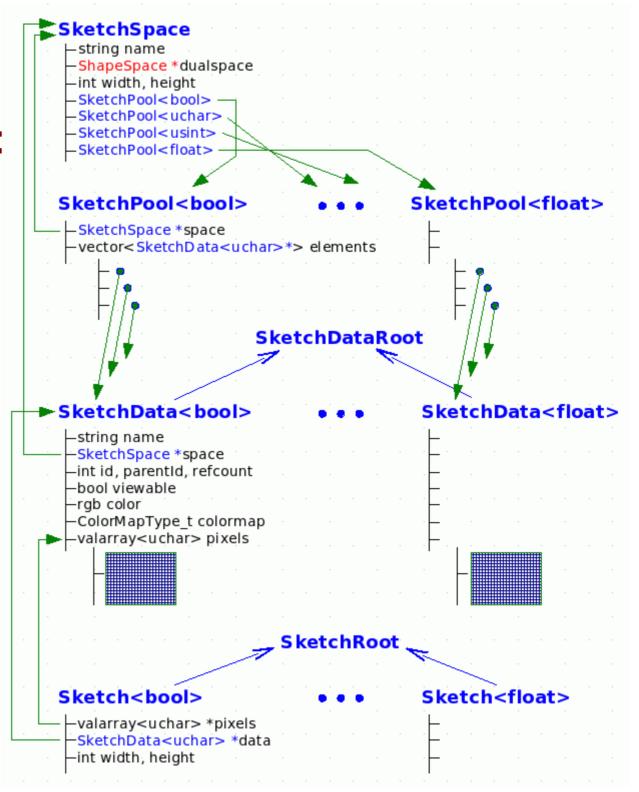

# Do Tekkotsu's Representations Fit Ullman's Theory?

- What are the base representations?
  - color segmented image: sketchFromSeg()
  - intensity image: sketchFromRawY()
  - extracted blobs
- What are the incremental representations?
  - Sketches
  - Shapes
- What's missing?
  - Attentional focus; boundary completion; lots more.

#### Triesman's Visual Search Expt.

Find the green letter:

| X | X | X | X | X | X | X | X |
|---|---|---|---|---|---|---|---|
| X | X | X | X | X | X | X | X |
| X | X | X | X | X | X | X | X |
| X | X | X | X | X | X | X | X |
| X | X | X | X | X | X | X | X |

37

#### Triesman's Visual Search Expt.

#### Find the O:

| X | X | X | X | X | X | X | X |
|---|---|---|---|---|---|---|---|
| X | X | X | X | X | X | X | X |
| X | X | X | X | 0 | X | X | X |
| X | X | X | X | X | X | X | X |
| X | X | X | X | X | X | X | X |

#### Triesman's Visual Search Expt.

#### Find the green O:

| X | X | X | O | X | X | 0 | X |
|---|---|---|---|---|---|---|---|
| X | O | X | X | X | X | X | X |
| X | X | X | X | 0 | X | X | X |
| 0 | X | X | X | X | X | X | 0 |
| X | X | 0 | X | X | X | X | X |

# What Do Human Limitations Tell Us About Cognition?

- Subjects can't do parallel visual search based on the intersection of two properties.
- This tells us something about the architecture of the visual system, and the capacity limitations of the Visual Routines Processor.
  - Base can't do intersection.
  - VRP can't process whole image at once.
  - There must be a limited channel between base and VRP.
- But in Tekkotsu, we can easily compute intersections of properties.
  - Is that a problem?

### Science vs. Engineering

- Science: figure out how nature works.
  - Limitations of a model are good if they suggest that the model's structure reflects reality.
  - Limitations should lead to nontrivial predictions about comparable effects in humans or animals.
- Engineering: figure out how to make useful stuff.
  - Limitations aren't desirable.
  - Making a system "more like the brain" doesn't in itself make it better.
- What is Tekkotsu trying to do?
  - Find good ways to program robots, drawing inspiration from ideas in cognitive science.